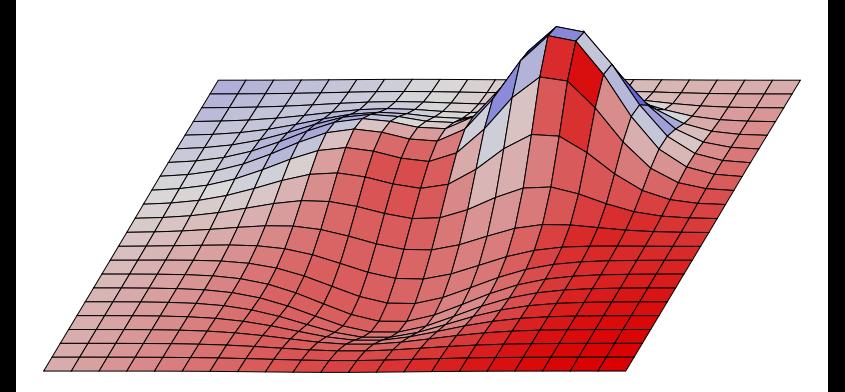

all three plots are specified with levels = 7

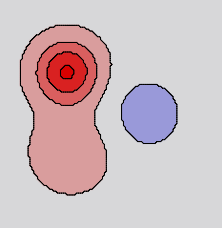

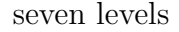

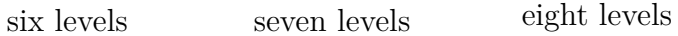

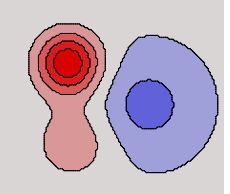

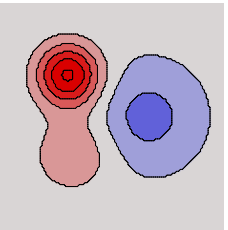